# FORMATION

# *G* **100% À DISTANCE**

# EXCEL 2019 Fonctionnalités avancées

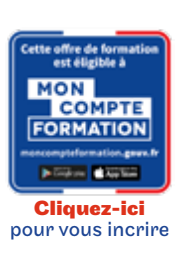

# Objectif général

Tout utilisateur maîtrisant les commandes de base indispensables et souhaitant découvrir ou approfondir les fonctionnalités avancées. Les commandes de base doivent être maîtrisées pour accéder sans difficulté aux fonctionnalités avancées d'Excel.

# Conditions d'accès

Admission après entretien

# Tarif : 1 035€

#### PROGRAMME

Modalité du bloc : Tout à distance

Ce bloc est composé de :

# Excel fonctionnalités avancées

# **O** Descriptif

Évoluez vers des tableaux plus complexes :

- Affichage de plusieurs lignes dans une cellule
- Référence absolue dans une formule
- Copie de valeurs, copie avec liaison ou transposition
- La saisie de fonctions de calcul
- Date système et format de date
- Condition simple
- Format personnalisé
- Mise en forme conditionnelle
- Gestion des mises en forme conditionnelles
- Nom d'une plage de cellules
- Critère de validation
- Plage de cellules dans une fonction
- Présentez vos chiffres sur des graphiques :

#### Les graphiques

- Création et déplacement d'un graphique
- Gestion d'un graphique
- Sélection d'éléments d'un graphique
- Ajout et suppression d'éléments
- Mise en forme des éléments du graphique
- Modification des éléments texte du graphique
- Légende et zone de traçage
- Impression et mise en page d'un graphique
- Améliorez la présentation de vos graphiques :
- données
- Ajout de calcul dans un tableau de données
- Filtre automatique
- Filtres personnalisés
- ...

# $\blacktriangleright$  Modalités de validation

Examen fin de semestre

#### $\bigstar$  Points forts de la formation

Prépare à l'obtention de la certification bureautique PréAO ENI

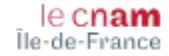